Федеральное государственное бюджетное образовательное учреждение высшего образования "Дальневосточный государственный университет путей сообщения" (ДВГУПС)

УТВЕРЖДАЮ

Зав.кафедрой (к902) Высшая математика

muf

Виноградова П.В., д-р физ.-мат. наук, доцент

17.05.2023

# РАБОЧАЯ ПРОГРАММА

**Java-программирование интернет приложений** дисциплины

для направления подготовки 01.04.02 Прикладная математика и информатика

Составитель(и): д.ф.-м.н., Зав. каф., Виноградова П.В.

Обсуждена на заседании кафедры: и <u>(к902) Высшая математика</u>

Протокол от 17.05.2023г. № 5

Обсуждена на заседании методической комиссии по родственным направлениям и специальностям: Протокол

#### **Визирование РПД для исполнения в очередном учебном году**

Председатель МК РНС

\_\_ \_\_\_\_\_\_\_\_\_\_ 2025 г.

(к902) Высшая математика Рабочая программа пересмотрена, обсуждена и одобрена для исполнения в 2025-2026 учебном году на заседании кафедры

> Протокол от  $2025$  г. №  $\_\_$ Зав. кафедрой Виноградова П.В., д-р физ.-мат. наук, доцент

# **Визирование РПД для исполнения в очередном учебном году**

Председатель МК РНС

\_\_ \_\_\_\_\_\_\_\_\_\_ 2026 г.

Рабочая программа пересмотрена, обсуждена и одобрена для исполнения в 2026-2027 учебном году на заседании кафедры (к902) Высшая математика

> Протокол от \_\_ \_\_\_\_\_\_\_\_\_\_ 2026 г. № \_\_ Зав. кафедрой Виноградова П.В., д-р физ.-мат. наук, доцент

#### **Визирование РПД для исполнения в очередном учебном году**

Председатель МК РНС

\_\_ \_\_\_\_\_\_\_\_\_\_ 2027 г.

(к902) Высшая математика Рабочая программа пересмотрена, обсуждена и одобрена для исполнения в 2027-2028 учебном году на заседании кафедры

> Протокол от \_\_ \_\_\_\_\_\_\_\_\_\_ 2027 г. № \_\_ Зав. кафедрой Виноградова П.В., д-р физ.-мат. наук, доцент

#### **Визирование РПД для исполнения в очередном учебном году**

Председатель МК РНС

\_\_ \_\_\_\_\_\_\_\_\_\_ 2028 г.

(к902) Высшая математика Рабочая программа пересмотрена, обсуждена и одобрена для исполнения в 2028-2029 учебном году на заседании кафедры

> Протокол от  $\_\_$  2028 г. №  $\_\_$ Зав. кафедрой Виноградова П.В., д-р физ.-мат. наук, доцент

Рабочая программа дисциплины Java-программирование интернет приложений

разработана в соответствии с ФГОС, утвержденным приказом Министерства образования и науки Российской Федерации от 10.01.2018 № 13

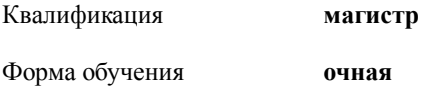

## **ОБЪЕМ ДИСЦИПЛИНЫ (МОДУЛЯ) В ЗАЧЕТНЫХ ЕДИНИЦАХ С УКАЗАНИЕМ КОЛИЧЕСТВА АКАДЕМИЧЕСКИХ ЧАСОВ, ВЫДЕЛЕННЫХ НА КОНТАКТНУЮ РАБОТУ ОБУЧАЮЩИХСЯ С ПРЕПОДАВАТЕЛЕМ (ПО ВИДАМ УЧЕБНЫХ ЗАНЯТИЙ) И НА САМОСТОЯТЕЛЬНУЮ РАБОТУ ОБУЧАЮЩИХСЯ**

Общая трудоемкость **5 ЗЕТ**

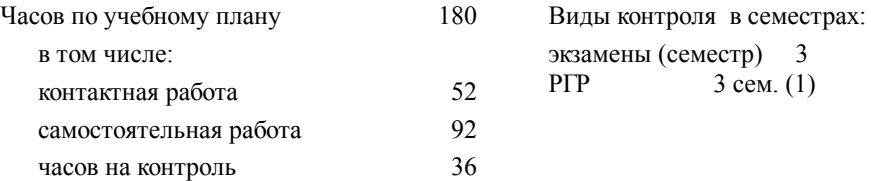

## **Распределение часов дисциплины по семестрам (курсам)**

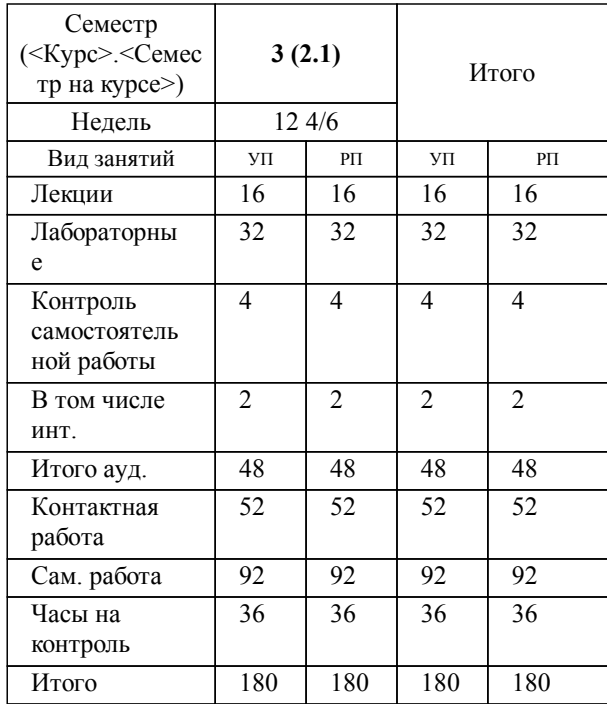

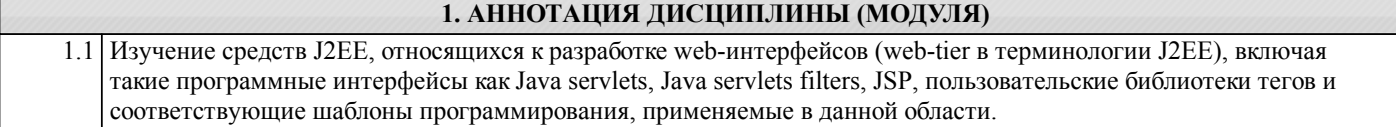

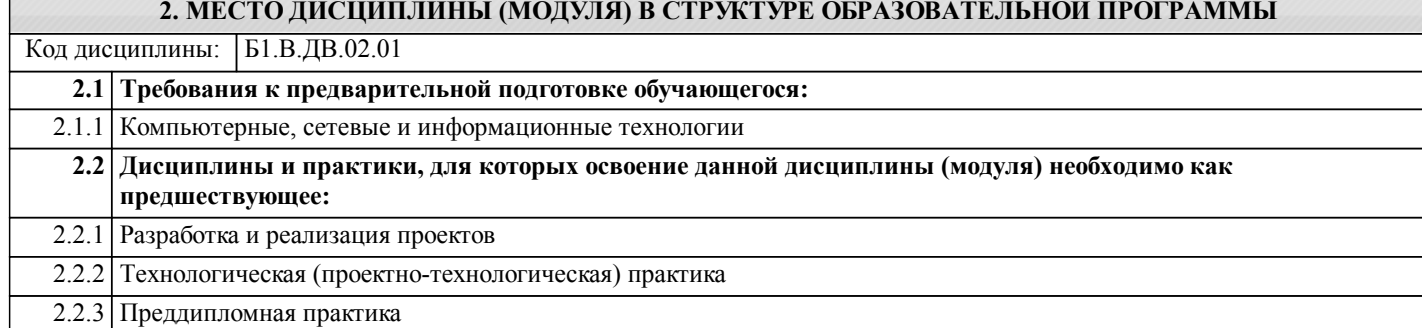

#### **3. ПЕРЕЧЕНЬ ПЛАНИРУЕМЫХ РЕЗУЛЬТАТОВ ОБУЧЕНИЯ ПО ДИСЦИПЛИНЕ (МОДУЛЮ), СООТНЕСЕННЫХ С ПЛАНИРУЕМЫМИ РЕЗУЛЬТАТАМИ ОСВОЕНИЯ ОБРАЗОВАТЕЛЬНОЙ ПРОГРАММЫ**

**ПК-1: Способностью углубленного анализа проблем, постановки и обоснования задач научной и проектной деятельности**

**Знать:**

программирование с использованием языков JavaScript, VBScript;

**Уметь:**

Осуществлять информационный поиск в сети Интернет; создавать Web-ресурсы с использованием языков разметки HTML; XML, а так же с использованием языков программирования VBScript; JavaScript;

**Владеть:**

Созданием динамических сценариев работы Web-ресурсов; организацией взаимодействия клиентского и серверного программного обеспечения; осуществлением удаленного доступа по Telnet протоколу работы в сети INTERNET с использованием современных технологий.

## **ПК-3: Способен анализировать и воспроизводить смысл междисциплинарных текстов с использованием языка и аппарата прикладной математики и информатики**

**Знать:**

междисциплинарные связи в области прикладной матема-тики и информационных технологий; современные досижения в области информационных и телекоммуникационных технологий;

**Уметь:**

 решать типовые задачи путем последовательного воспроизведения алгоритма решения; выбрать нужный метод решения задачи; решать типовые задачи и сводить чуть более сложные задания к типовым по известным алгоритмам; формулировать выводы на основе полученных результатов; использовать и применять углубленные знания в области информатики;

**Владеть:**

 приемами приобретения новых научных и профессиональных знаний с использованием современных процессов сбора информации; существующими методами и алгоритмами решения задач цифровой обработки сигналов.

**4. СОДЕРЖАНИЕ ДИСЦИПЛИНЫ (МОДУЛЯ), СТРУКТУРИРОВАННОЕ ПО ТЕМАМ (РАЗДЕЛАМ) С УКАЗАНИЕМ ОТВЕДЕННОГО НА НИХ КОЛИЧЕСТВА АКАДЕМИЧЕСКИХ ЧАСОВ И ВИДОВ УЧЕБНЫХ ЗАНЯТИЙ**

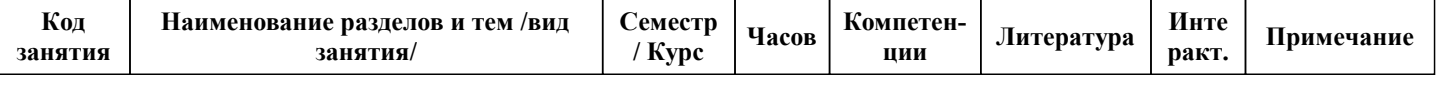

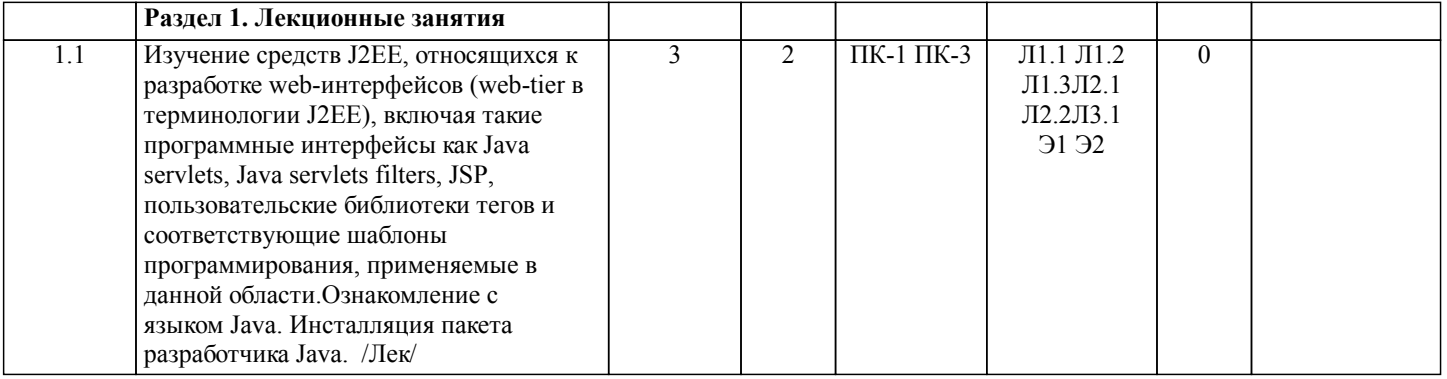

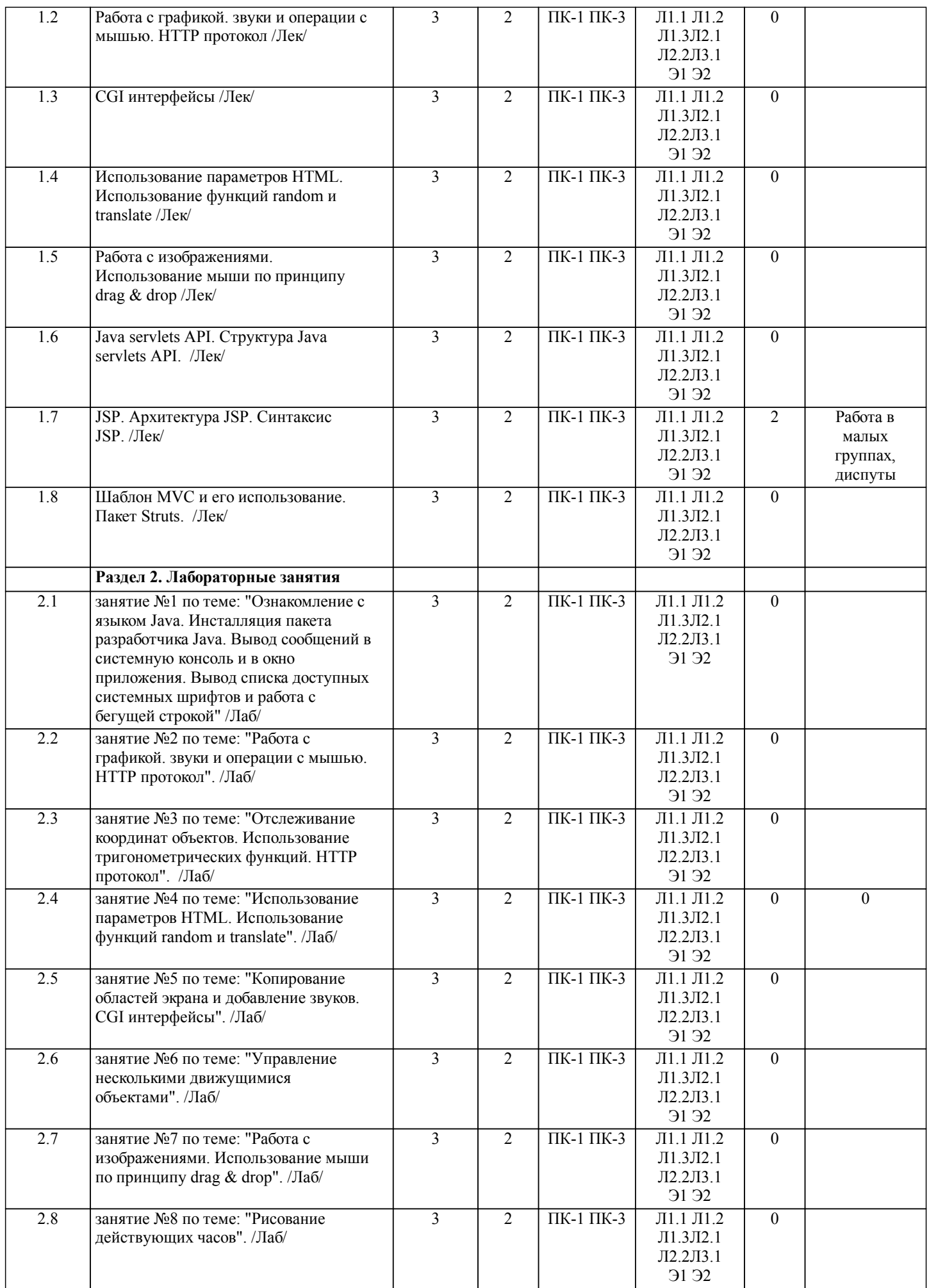

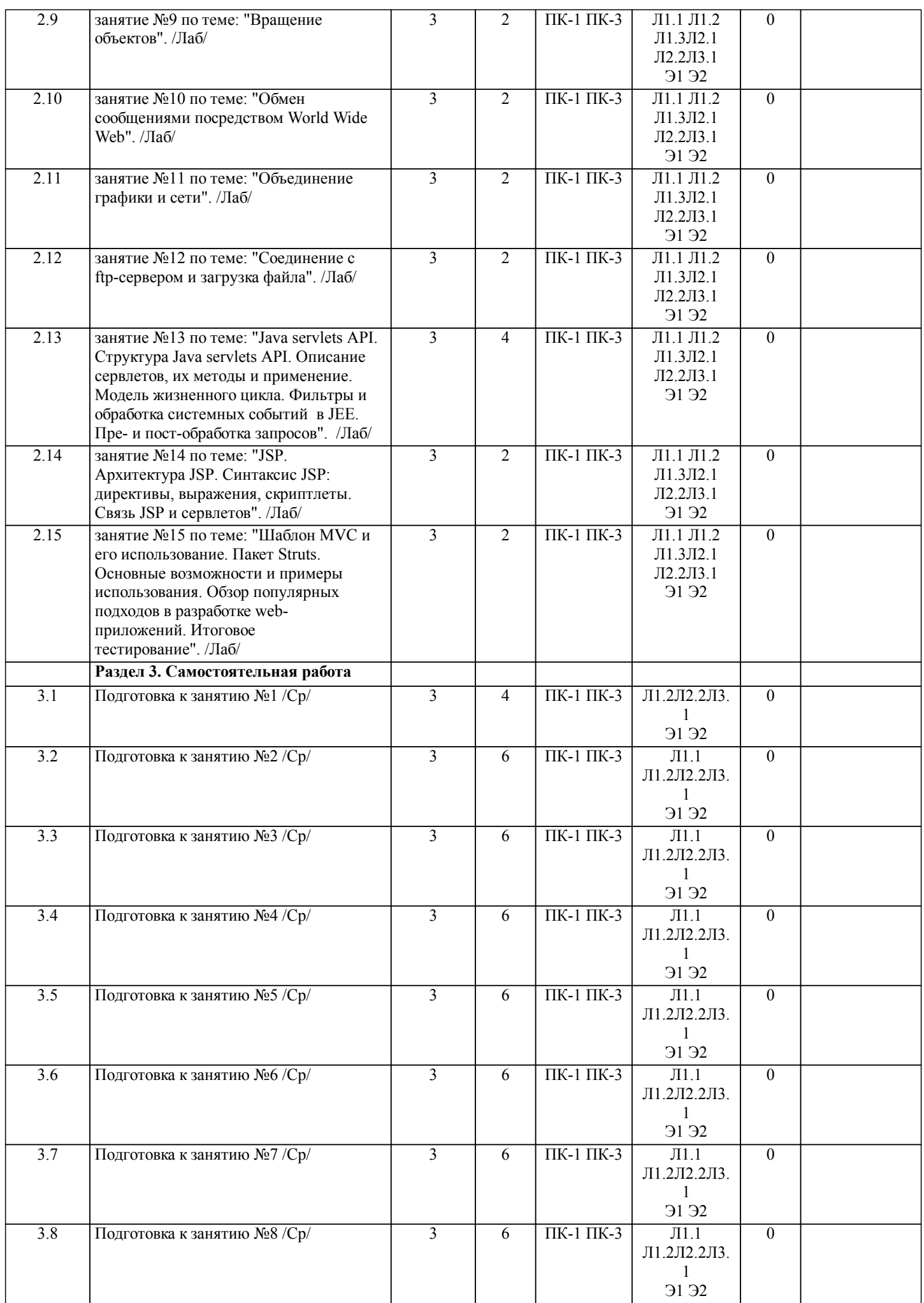

стр. 6

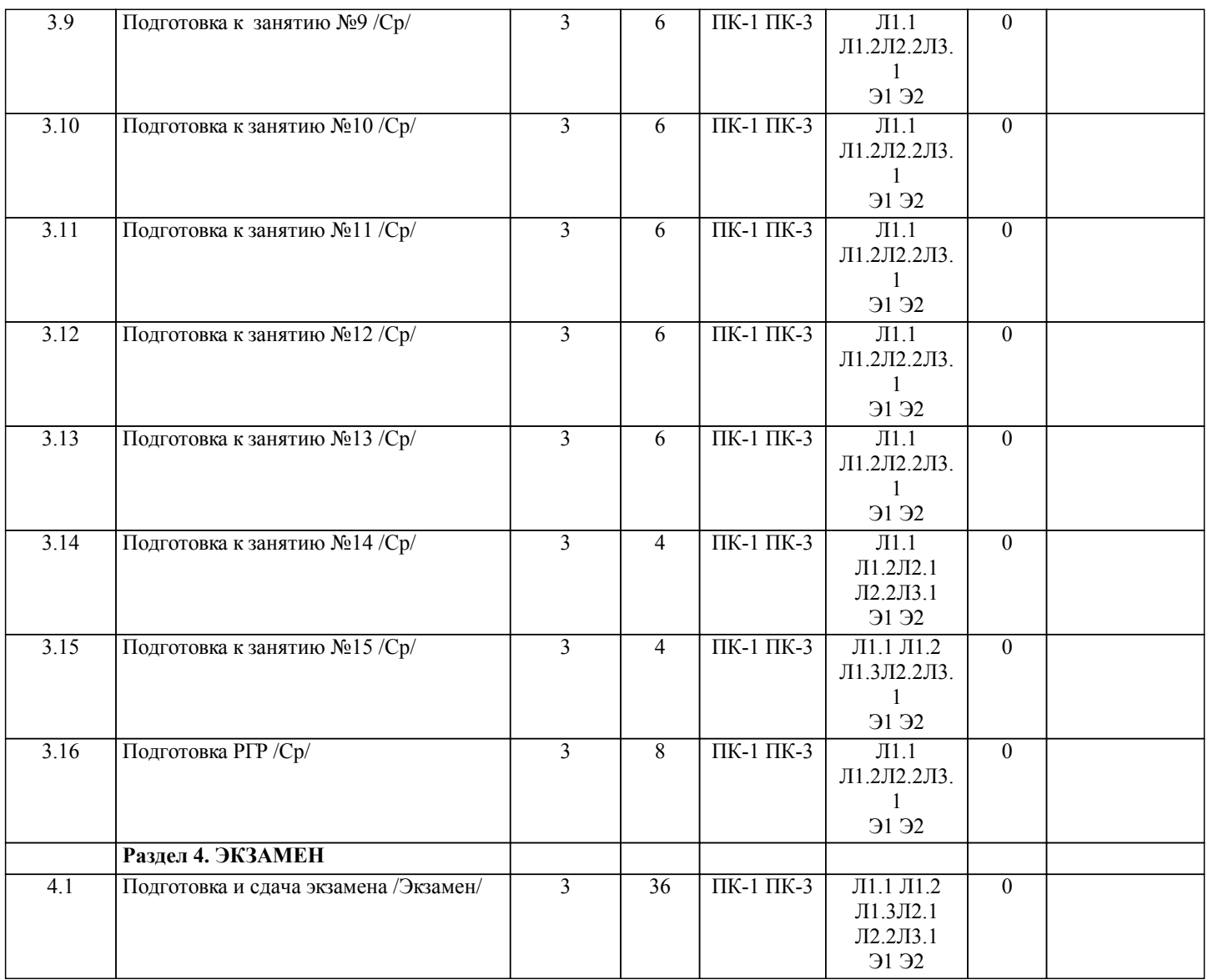

# **5. ОЦЕНОЧНЫЕ МАТЕРИАЛЫ ДЛЯ ПРОВЕДЕНИЯ ПРОМЕЖУТОЧНОЙ АТТЕСТАЦИИ**

**Размещены в приложении**

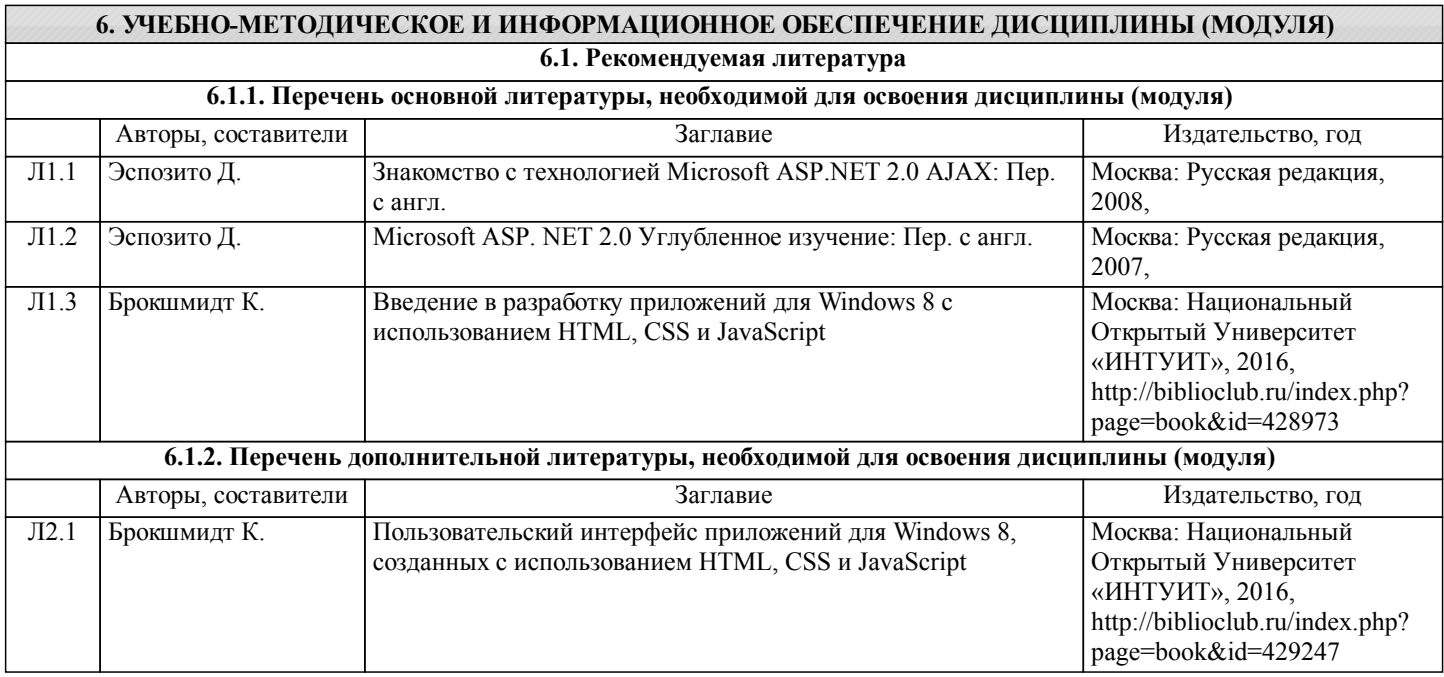

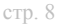

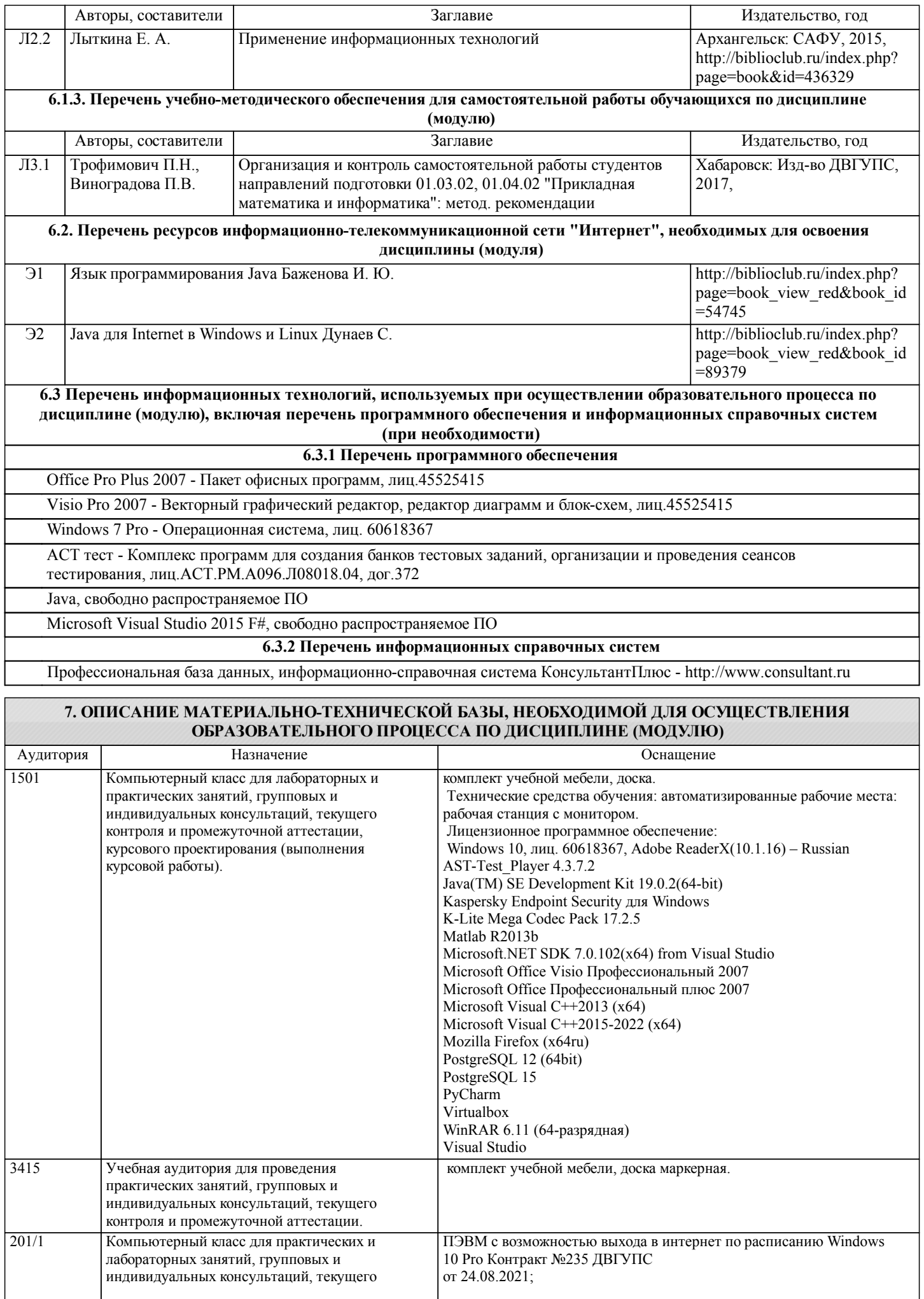

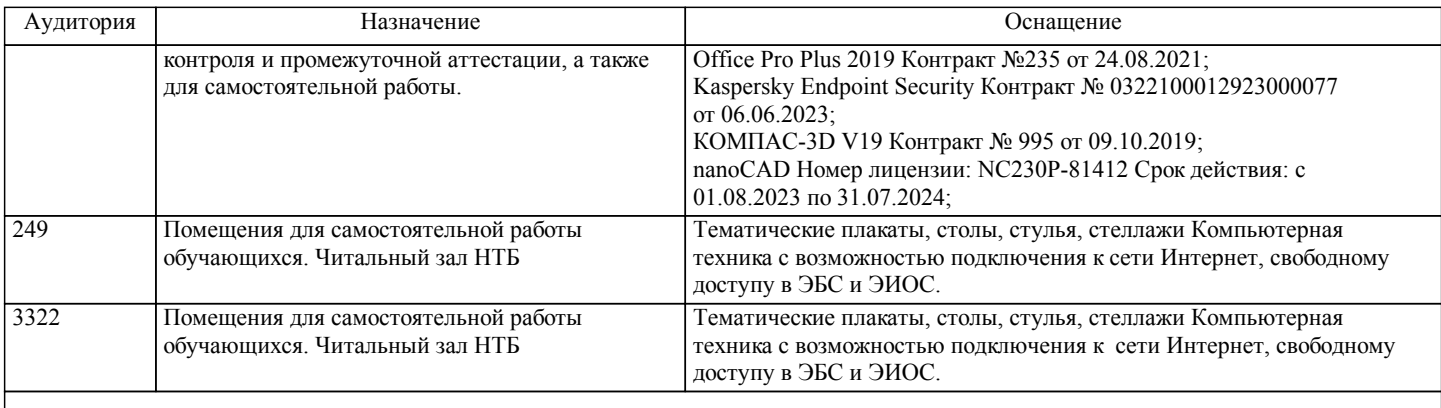

# **8. МЕТОДИЧЕСКИЕ МАТЕРИАЛЫ ДЛЯ ОБУЧАЮЩИХСЯ ПО ОСВОЕНИЮ ДИСЦИПЛИНЫ (МОДУЛЯ)**

В ходе изучения дисциплины уделяется внимание как теоретическому усвоению основных понятий дисциплины, так и приобретению, развитию и закреплению компетен-ций, практических навыков и умений по использованию инструментальных средств ин-формационных технологий при решении задач программирования.

На практических занятиях, ориентированных на предметную область будущей профессиональной деятельности магистрантов, выборочно контролируется степень усвоения магистрантами основных теоретических положений. Для лучшего усвоения положений дисциплины магистранты должны:

- постоянно и систематически с использованием рекомендованной литературы и электронных источников информации закреплять знания, полученные на лекциях;

- находить решения проблемных вопросов, поставленных преподавателем в ходе лекций и практических занятий;

- регулярно и своевременно изучать материал, выданный преподавателем на самостоятельную проработку;

- с использованием средств информационных систем, комплексов и технологий, электронных учебников и практикумов, информационных ресурсов глобальной сети Интернет выполнить на компьютере тематические практические задания, предназначенные для самостоятельной работы;

- регулярно отслеживать и использовать информацию, найденную на специализированных сайтах;

- при подготовке РГР проявить исследовательские и творческие способности, уме-ние анализировать и систематизировать информацию, проводить обобщение, формиро-вать рекомендации и делать обоснованные выводы.

Инновационные методы, используемые в процессе преподавания

Для реализации компетентностного подхода все проводимые занятия, в том числе самостоятельная работа магистрантов, предусматривают сочетание передовых методи-ческих приемов с новыми образовательными информационными технологиями и достижениями науки и техники. Используются современные формы и методы обучения (тренинги, исследовательские методы, проблемное и проектное обучение), направленные на развитие творческих способностей и самостоятельности студентов, привитие им интереса к исследовательской работе, формирование убеждения о необходимости при решении любых прикладных задач использовать инновационные информационные технологии. Практические занятия проводятся в компьютерных классах с применением спе-циально разработанных учебнометодических пособий, электронных учебников, тренинго- и контрольно-тестирующих комплексов объективной оценки компетенций, знаний, практических навыков и умений. Тематика практических заданий ориентирована на всестороннее рассмотрение возможностей базовых информационных средств и технологий и их применение при решении типовых и исследовательских задач сферы деятельности.

В ходе самостоятельной работы, при подготовке к плановым занятиям и зачету магистранты анализируют поставленные преподавателем задачи и проблемы и находят пути к их разрешению с использованием инструментальных средств офисных и специализированных информационных технологий, учебно-методической литературы, электронных изданий, глобальной сети Интернет и тренинго-тестирующих комплексов.

На практических занятиях и в часы консультаций преподаватель дает оценку правильности выбора конкретными магистрантами средств и технологий разрешения по-ставленных задач и проблем, привлекая к дискуссии других магистрантов.

Описание интерактивной формы обучения «Работа в малых группах»

Форма организации учебно-познавательной деятельности, предполагающая функционирование разных малых групп, работающих как над общими, так и над специфическими заданиями преподавателя. Групповая работа стимулирует согласованное взаимодействие между студентами, отношения взаимной ответственности и сотрудничества. Организация групповой работы:

Учебная группа разбивается на несколько небольших групп - от 3 до 6 человек.

Каждая группа получает свое задание. Задания могут быть одинаковыми для всех групп либо дифференцированными. Внутри каждой группы между ее участниками распределяются роли.

Процесс выполнения задания в группе осуществляется на основе обмена мнениями, оценками.

Формирование групп.

При комплектовании групп в расчет надо брать два признака:

\* уровень учебных успехов студентов;

\* характер межличностных отношений.

Студентов можно объединить в группы или по однородности (гомогенная группа), или по разнородности (гетерогенная

#### группа) учебных успехов.

В группу должны подбираться студенты, между которыми сложились отношения доброжелательности. Только в этом случае в группе возникает психологическая атмосфера взаимопонимания и взаимопомощи, снимаются тревожность и страх.

Функции преподавателя:

\* Объяснение цели предстоящей работы;

\* Разбивка студентов на группы;

\* Раздача заданий для групп;

\* Контроль за ходом групповой работы;

\* Попеременное участие в работе групп, но без навязывания своей точки зрения как единственно возможной, а побуждая к активному поиску.

\* После отчета групп о выполненном задании преподаватель делает выводы.

Преимущества групповой работы:

Группа имеет «множество глаз». Каждый участник может увидеть себя и свои проблемы с других точек зрения.

Группа - это микромодель общественных реакций на поведение индивидуума. Каждый участник «создает» свое привычное жизненное пространство отношений с другими людьми. Увидев и осознав их ограниченность и неэффективность, можно попытаться менять свой способ взаимоотношений.

В нормально развивающейся группе, за что, конечно, ответственен ведущий группы, можно не только всесторонне увидеть себя, моделировать свое поведение «здесь и теперь», но, что очень важно, получить поддержку при опробовании новых способов поведения. Группа предполагает живой обмен опытом создания и решения проблем.

Темы расчетно-графической работы

1. Создание игры на Java для двух игроков.

2. Разработка приложений на Java.

Образец выполнения 1. «Создание игры на Java для двух игроков».

Задание. Создание игры на Java для двух игроков.

Общие требования:

o Подсчет очков и вывод их по завершению игры.

- o Ведение таблицы победителей Cookie. Отображение таблицы и просмотр результатов.
- o Подсчет времени игры.

o Изменение различных настроек игры.

o Изменение уровней сложности.

o Все варианты игр не включают в себя написание интеллектуального программного кода. Если игра для двух игроков, то предполагается, что будут играть два человека, а не человек с компьютером.

Варианты заданий:

- 1. **Тетрис.**<br>2. Lines.
- 
- 2. Lines.<br>3. Пятна
- 3. Пятнашки.<br>4. Крестики-н Крестики-нолики.

5. Червяк и яблоки. По игровому полю ползает червяк, который при съедании яблока увеличивается в размерах. Сложность игры определяется количеством препятствий и разными объектами поедания.

6. Ралли. Внизу игрового поля влево, вправо двигается машина, а на нее надвигается дорога с препятствиями.

7. Охота (на попадание мышкой по мишеням). В пределах игрового поля в разных местах появляется мишень, а игрок должен по ней попасть курсором. Сложность определяется скоростью появления и количеством мишеней.

8. Однорукий бандит.

9. Виселица. Должна быть введена база начальных слов. При неудачном угадывании строится виселица.

10. Galaxian. По экрану двигается группа объектов, они перемещаются влево, вправо и вниз. Внизу игрового поля двигается пушка, выстрелами которой нужно сбить все объекты. Сложность определяется скоростью перемещения и

приближения объектов.

11. Поле чудес. Должна быть заполнена база вопросов и ответов.

12. Морской бой.<br>13 Балла Необхо

13. Балда. Необходима начальная база слов. При введении слова, которое отсутствует в базе, должен задаваться запрос о разрешении добавить его в базу.

14. Минер. Левой кнопкой мыши открываем клетку. Правой - помечаем мину.<br>15. Сетрис с шариками. В стакан палают группы из трех шариков олного цвета

- 15. Тетрис с шариками. В стакан падают группы из трех шариков одного цвета.<br>16. Расктар. Герой двигается и поелает точки. Ему должны мешать препятстви
- 16. Packman. Герой двигается и поедает точки. Ему должны мешать препятствия и другие герои.
- 17. Уголки.<br>18. Пасьянс

Пасьянс.

19. TOPPLER. Отправлять кружки с пивом по 2-8(сложность) стойкам, по которым приближаются жаждущие (скорость движения и количество нарастает).

20. FILLER. Начальное квадратное поле заполнено разноцветными квадратиками. Поочередно два(четыре) игрока выбирают цвет. Все примыкающие к соответствующему углу квадратики прошлого цвета становятся выбранного. Побеждает тот, кто захватил поле больше других.

# 21. Морской бой.<br>22. Rally.

Rally.

Образец выполнения 2. «Разработка приложений на Java».

Задание: Разработайте своё приложение Java. Рекомендуется разработка Rich-UI приложения либо Web-приложения. Реализовать программу, реализующую интерполирование исходных данных, отобразив их на графике, используя:

- 1. Интерполирование многочленом Лагранжа<br>2. Интерполирование многочленом Ньютона
- 2. Интерполирование многочленом Ньютона<br>3. Интерполирование кубическими сплайнам
- 3. Интерполирование кубическими сплайнами
- 4. Аппроксимация методом наименьших квадратов

При подготовке к экзамену необходимо ориентироваться на конспекты лекций, рекомендуемую литературу, образовательные Интернет- ресурсы. Студенту рекомендуется также в начале учебного курса познакомиться со следующей учебно-методической документацией:

- □ программой дисциплины;<br>□ перечнем знаний и умениі
- перечнем знаний и умений, которыми студент должен владеть;
- тематическими планами практических занятий;
- □ учебниками, пособиями по дисциплине, а также электронными ресурсами;<br>□ перечнем вопросов к экзамену.
- перечнем вопросов к экзамену.

После этого у студента должно сформироваться четкое представление об объеме и характере знаний и умений, которыми надо будет овладеть в процессе освоения дисциплины.

Методические указания по подготовке к лекциям, лабораторным занятиям, подготовке к экзамену даны в пособии "Организация и контроль самостоятельной работы студентов", приведенном в списке литературы.

Проведение учебного процесса может быть организовано с использованием ЭИОС университета и в цифровой среде (группы в социальных сетях, электронная почта, видеосвязь и др. платформы). Учебные занятия с применением ДОТ проходят в соответствии с утвержденным расписанием. Текущий контроль и промежуточная аттестация обучающихся проводится с применением ДОТ.

# **Оценочные материалы при формировании рабочих программ дисциплин (модулей)**

**Направление: 01.04.02 Прикладная математика и информатика**

**Направленность (профиль): Математическое и информационное обеспечение экономической деятельности**

**Дисциплина: Java-программирование интернет приложений**

# **Формируемые компетенции:**

# **1. Описание показателей, критериев и шкал оценивания компетенций.**

Показатели и критерии оценивания компетенций

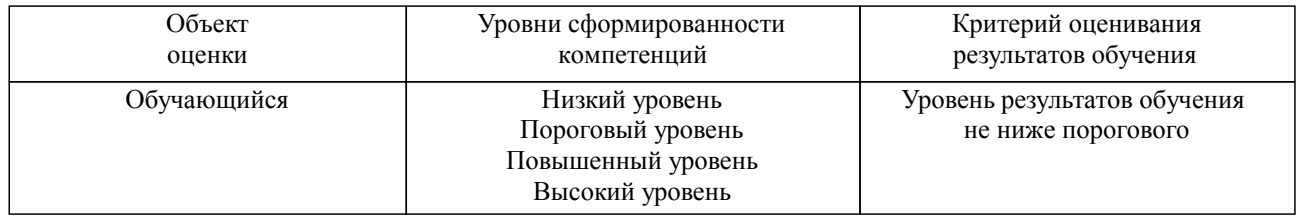

Шкалы оценивания компетенций при сдаче экзамена или зачета с оценкой

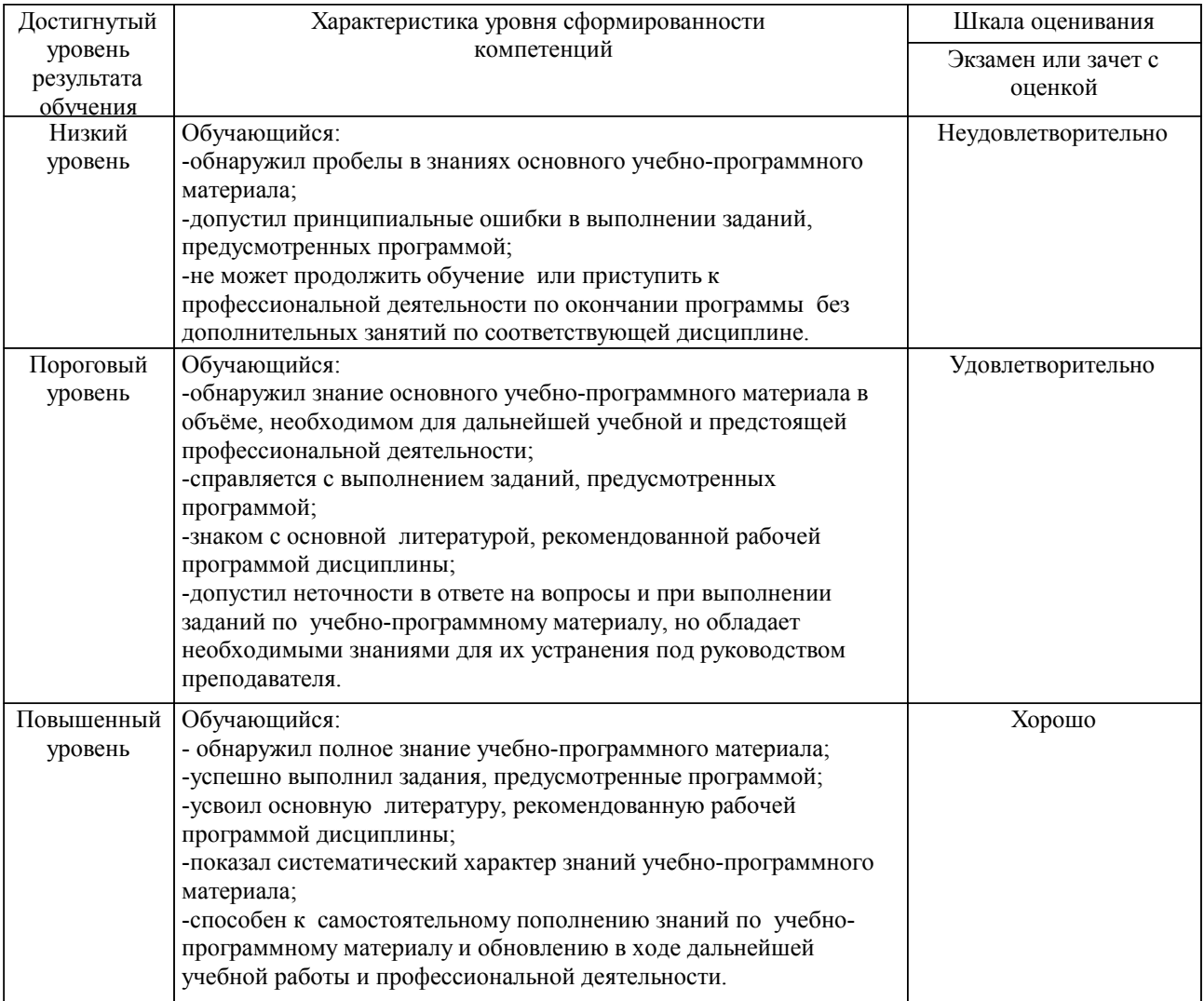

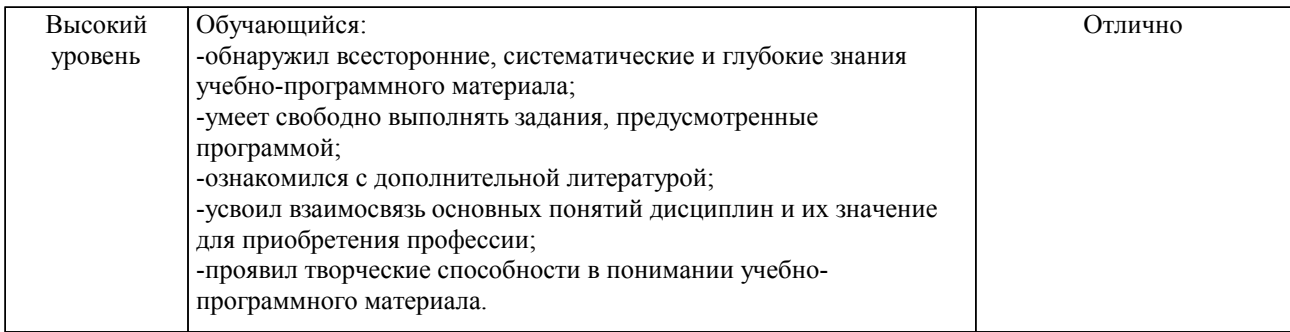

#### Описание шкал оценивания

Компетенции обучающегося оценивается следующим образом:

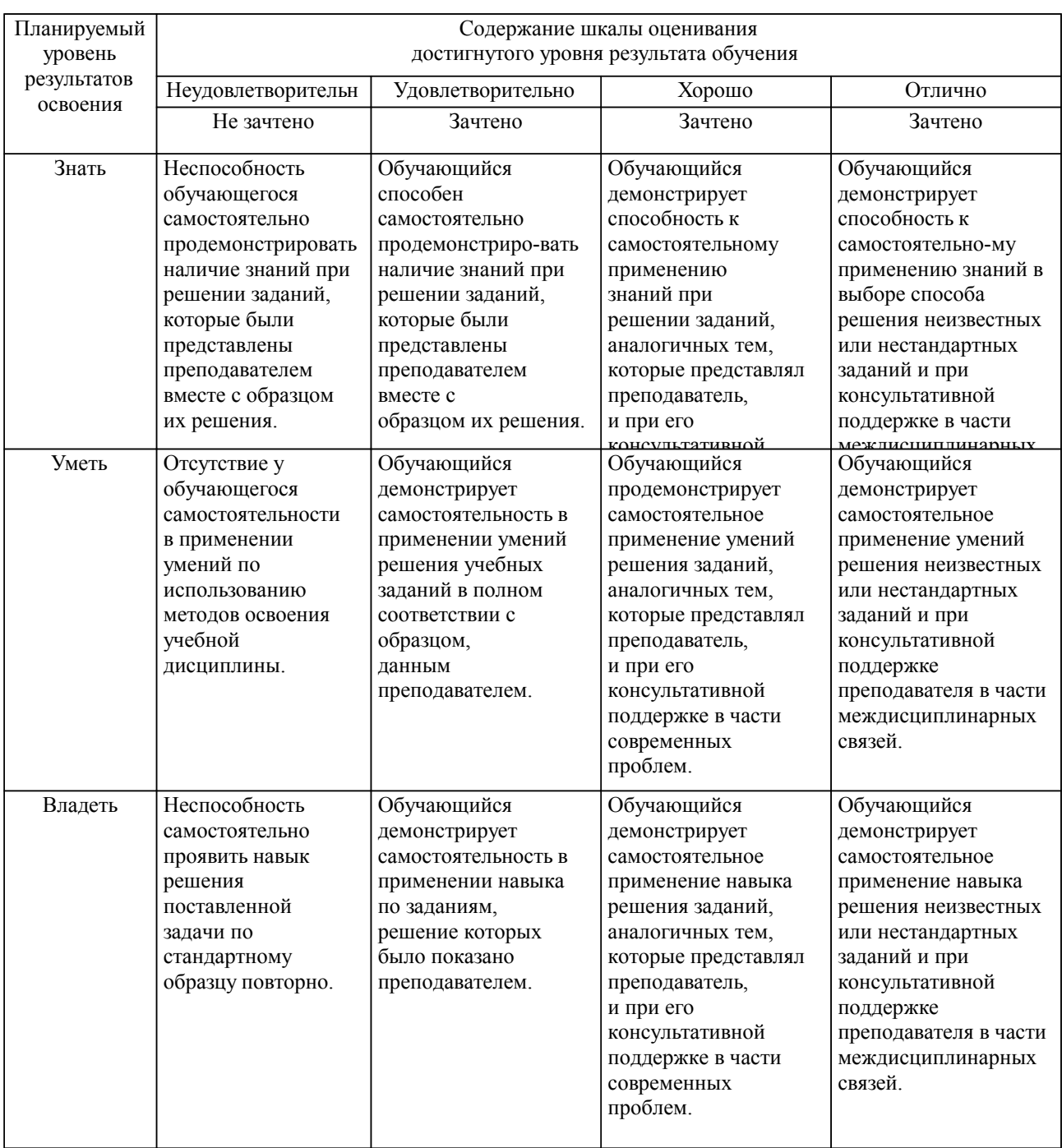

**2. Перечень вопросов и задач к экзаменам, зачетам, курсовому проектированию, лабораторным занятиям. Образец экзаменационного билета**

Компетенция ПК1, ПК3:

- 1. Язык Java. Основные операторы и методы.
- 2. Инсталляция пакета разработчика Java.
- 3. Работа с графикой.
- 4. Звуки и операции с мышью.
- 5. HTTP протокол.
- 6. CGI интерфейсы.
- 7. Использование параметров HTML.
- 8. Использование функций random и translate.
- 9. Работа с изображениями.
- 10. Использование мыши по принципу drag & drop
- 11. Java servlets API.
- 12. Структура Java servlets API.
- 13. JSP. Архитектура JSP.
- 14. Синтаксис JSP.
- 15. Шаблон MVC и его использование.
- 16. Пакет Struts.

#### **3. Тестовые задания. Оценка по результатам тестирования.**

```
Задание 1 (ПК1, ПК3)
1.Скомпилируется ли данный код и если да — то каким будет вывод………
public class Main{;
  public static void main(String[] args) {
    System.out.println(new Main().$ \{(2)\}; }
 ;short $S()[] {{{
     return new short[007];
  }}};
};
Правильный вариант ответа: 0
```
Полный комплект тестовых заданий в корпоративной тестовой оболочке АСТ размещен на сервере УИТ ДВГУПС, а также на сайте Университета в разделе СДО ДВГУПС (образовательная среда в личном кабинете преподавателя).

Соответствие между бальной системой и системой оценивания по результатам тестирования устанавливается посредством следующей таблицы:

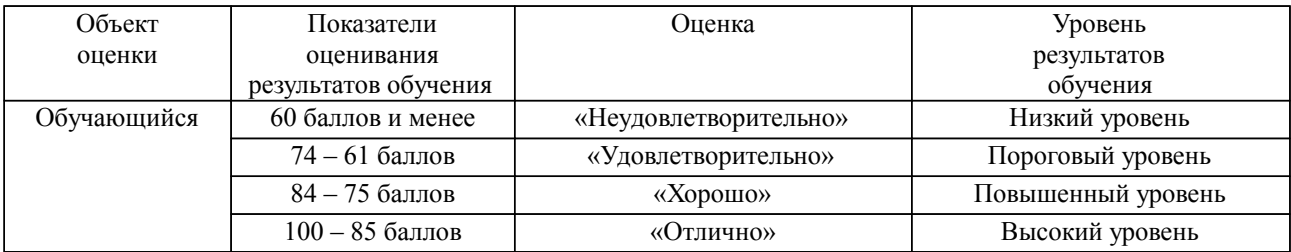

### **4. Оценка ответа обучающегося на вопросы, задачу (задание) экзаменационного билета, зачета, курсового проектирования.**

Оценка ответа обучающегося на вопросы, задачу (задание) экзаменационного билета, зачета

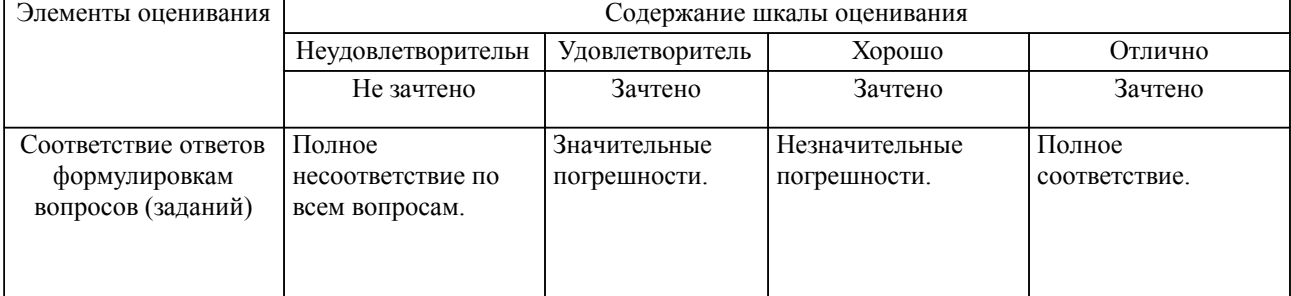

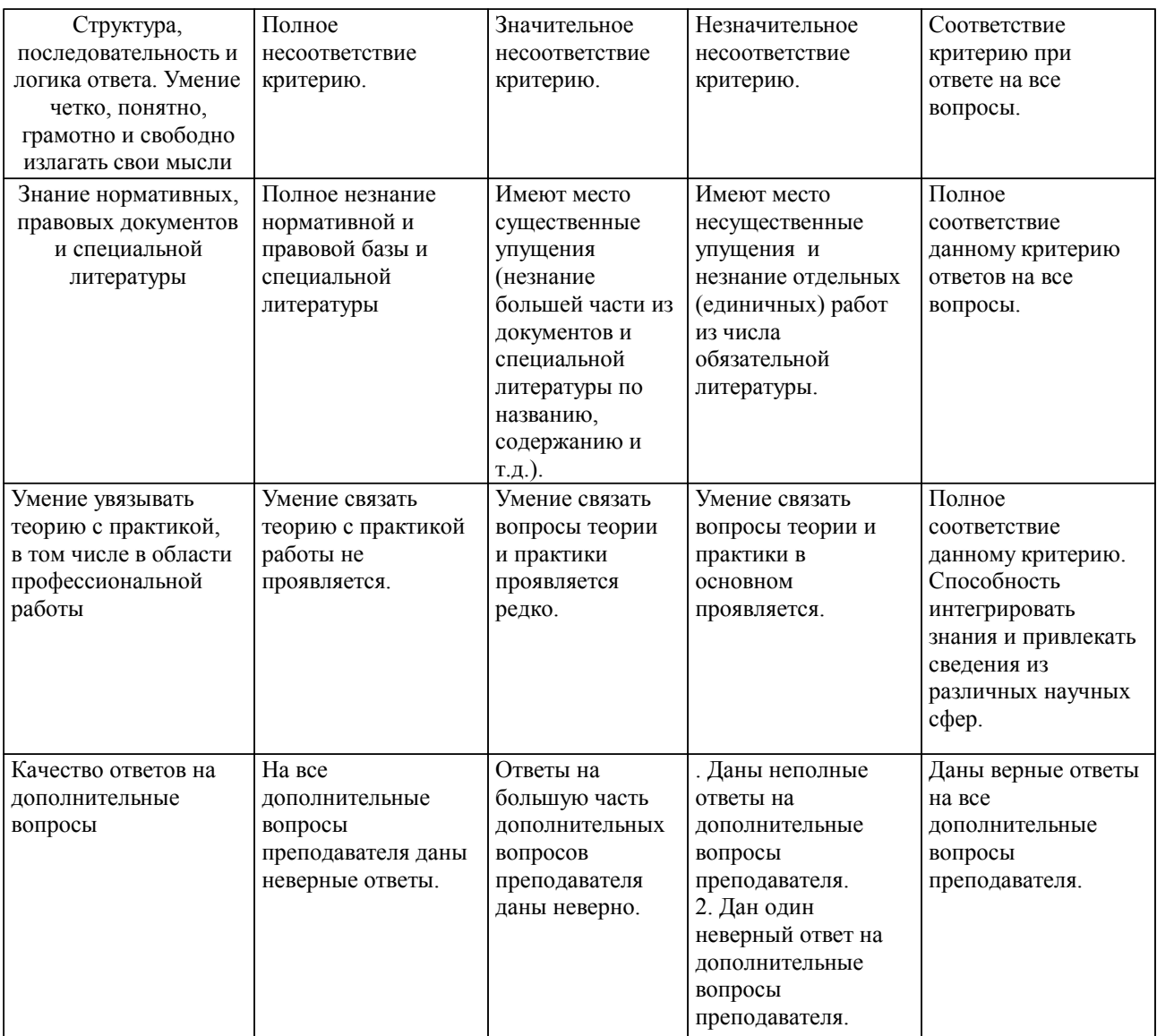

Примечание: итоговая оценка формируется как средняя арифметическая результатов элементов оценивания.